### **USER MANUAL FOR AVAILING ONLINE SERVICES**

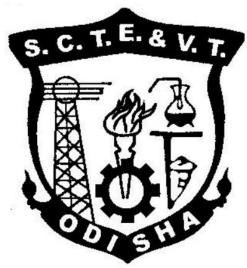

## STATE COUNCIL FOR TECHNICAL EDUCATION & VOCATIONAL TRAINING, ODISHA, BHUBANESWAR

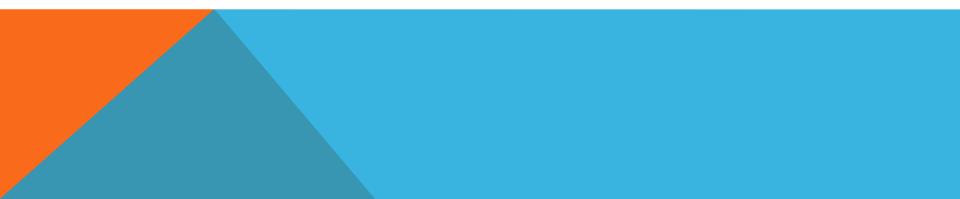

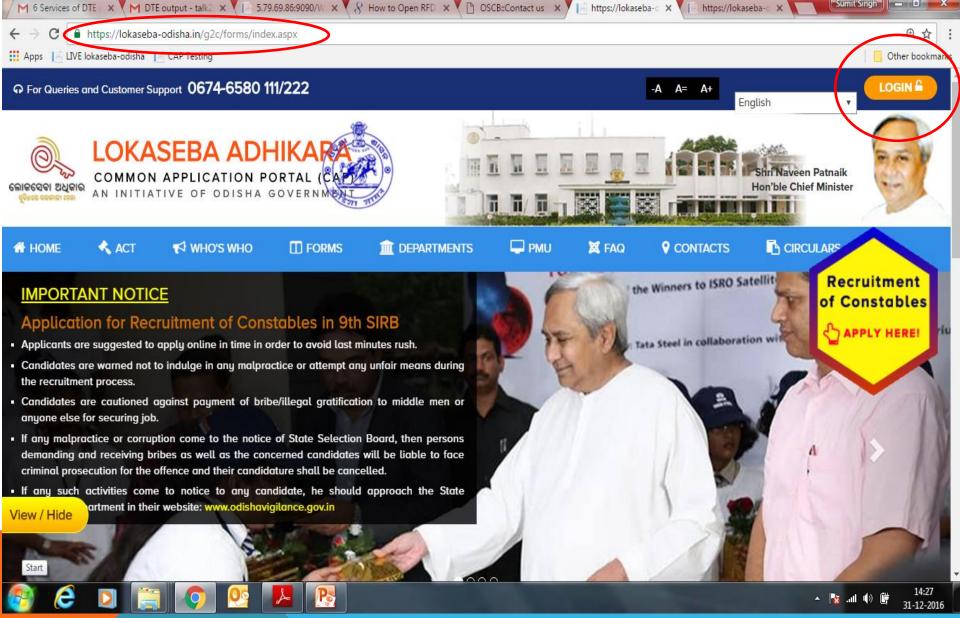

Enter the url <u>www.lokaseba-odisha.in</u> and then click on "Login" button as marked above to move further.

English

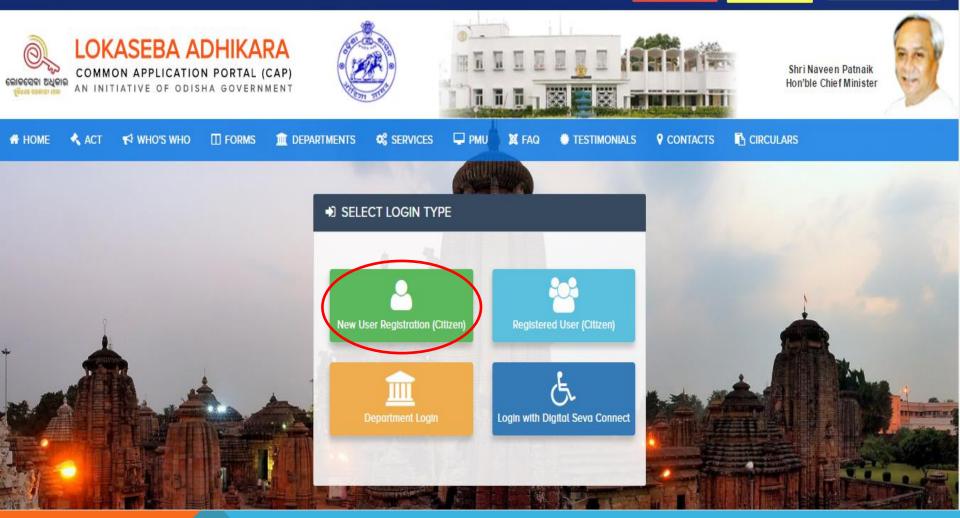

## STEP-1: CLICK ON "NEW USER REGISTRATION" AS MARKED ABOVE

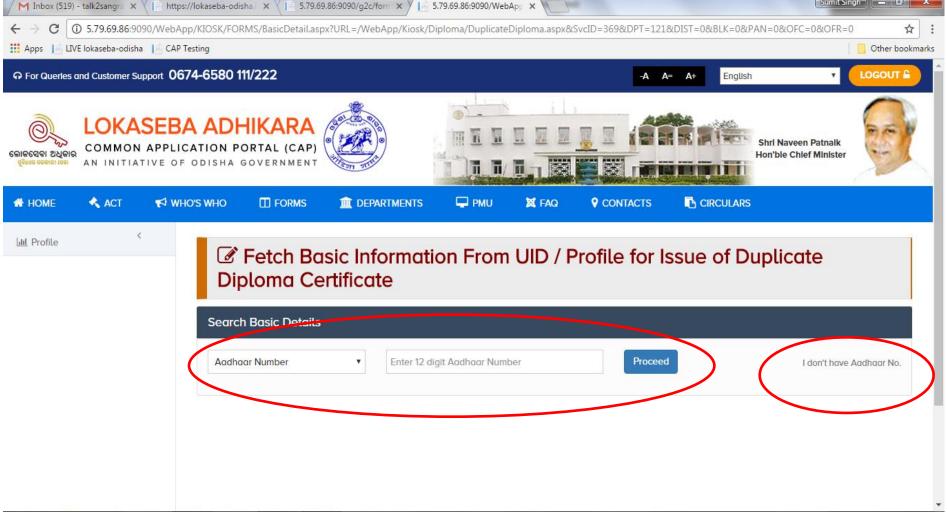

### 🚳 🤌 🖸 🚞 🥥 💁 🚱

11:54

Step:2- In this step there are two options for the Student to register himself/herself into the system i.e. a) Through Adhaar b)Without Adhar as marked above.

IF you have Adhhar, you need to enter your 12 digit Adhhar no and click on proceed else you have to click on "I don't have Adhhar no "as marked above

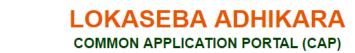

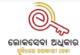

### CITIZEN REGISTRATION FOR UNDEFINED

Register yourself with Lokaseba Adhikara to avail notifed service under Odisha Right to Public Services Act, 2012

READ MORE » 🖾 Download ACT

| Login Details                        |                                                           | i |
|--------------------------------------|-----------------------------------------------------------|---|
| Email ID *<br>talk2sangram@gmail.com | Mobile No. *         9438018440         Verify Mobile No. |   |
|                                      |                                                           |   |
|                                      |                                                           |   |

Step-3: Here the student need to enter his/her own email id and mobile no and then click on "verify mobile no" to proceed further

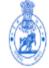

### LOKASEBA ADHIKARA COMMON APPLICATION PORTAL (CAP)

Register yourself with Lokaseba Adhikara to avail notifed service under Odisha Right to Public Services Act, 2012

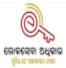

READ MORE » 🗋 Download ACT

### CITIZEN REGISTRATION

| ogin Details                                                                      |                            |                               |                            |
|-----------------------------------------------------------------------------------|----------------------------|-------------------------------|----------------------------|
| Information!<br>Mobile Successfully Validated, Please fill the necessary details. |                            |                               |                            |
| imail ID *<br>sangram.panda@gmail.com                                             | Mobile No. *<br>7205825830 |                               |                            |
| pplicant Full Name *<br>sangram Kesari Panda                                      |                            | Login Id *<br>sangram_student |                            |
| Password *                                                                        | Confirm Password *         |                               | Check Login Id Availabilit |

## Step-4: Here the student need to enter desired details for login Id and Password and click on Register

| ← → C ③ 5.79.69.86:9090/WebApp/Citizen/Fo                                                                                                    | rms/CreateProfile.aspx?UserID | =stud_sangram&SvcID=992             |                             |                                         |                           |                 | Q ¶ ☆ :                      |
|----------------------------------------------------------------------------------------------------|-------------------------------|-------------------------------------|-----------------------------|-----------------------------------------|---------------------------|-----------------|------------------------------|
| 👖 Apps 📔 LIVE lokaseba-odisha 📑 CAP Testing                                                                                                    | 5.79.69                       | .86:9090 says:                      | ×                           |                                         |                           | 🖪               | Other bookmarks              |
| COMMON APPLICATION PORTAL (CAP)<br>COMMON APPLICATION PORTAL (CAP)<br>AN INITIATIVE OF ODISHA GOVERNMENT<br>HHOME ACT VIEWOSWHO FORMS 2 DEPARTMENTS I |                               | eated Successfully. Now you can ava | il services.                |                                         |                           |                 | ken Patnaik<br>hief Minister |
| CITIZEN PROFILE                                                                                                    |                               |                                     |                             |                                         |                           |                 |                              |
| Applicant Photograph                                                                                                    | Applicant Details             |                                     |                             |                                         |                           |                 |                              |
| 🛓 sangra kesari panda                                                                                                    | Tila/milal •                  | Full Name * sangra kesari panda     |                             |                                         | Cende                     |                 |                              |
| 0 7205825830                                                                                                    |                               | • Sangra kusan panaa                |                             | e of Birth *                            | NC.                       |                 |                              |
| 🖬 sangram.panda@gmal.com                                                                                                    | Father / Husband Name *       |                                     |                             | /12/1998                                |                           | Ago<br>18       |                              |
| Permanent Address :                                                                                                    | Email ID                      |                                     |                             | bile Number •                           | Allern                    | ate Mobile No.  |                              |
| P Present Address : Choose F                                                                                                    | sangram.panda@gmail.          | com                                 |                             | 05825830                                |                           | mate Mobile No. |                              |
|                                                                                                    |                               |                                     |                             |                                         |                           |                 |                              |
| @ Dashboard                                                                                                    |                               |                                     |                             |                                         |                           |                 |                              |
| Profile     Conternation                                                                                                    |                               |                                     |                             |                                         |                           |                 |                              |
| Calagory *                                                                                                    |                               | Religion •                          |                             | Marital Status •                        |                           |                 |                              |
| General                                                                                                    | •                             | Hindu                               |                             | * Married                               |                           |                 |                              |
|                                                                                                    |                               |                                     |                             |                                         |                           |                 |                              |
| Permanent Address                                                                                                    |                               |                                     | Present Address             |                                         |                           | () Som          | me as l'emanent Address      |
| Address Line-1 (Core of) *                                                                                                    | Address Line-2 (Building)     |                                     | Address Line-1 (Care of) *  |                                         | Address Line-2 (Building) |                 |                              |
| ad nagar                                                                                                    | Second Line Address           |                                     | ad nagar                    |                                         | Second Line Address       |                 |                              |
| Road/Street Name *                                                                                                    | Landmark                      |                                     | Road/Street Name *          |                                         | Landmark                  |                 |                              |
| link road                                                                                                    | Landmark                      |                                     | link road                   |                                         | Landmark                  |                 |                              |
| Locality *                                                                                                    | State *                       | District *                          | Locality •                  | State •                                 |                           | District •      |                              |
| cuttock                                                                                                    | ODISHA *                      | CUTTACK •                           | cuttock                     | ODISHA                                  | •                         | CUTTACK         | -                            |
| Block/Tabuka *                                                                                                    | Panchayal/Village/City *      | Pin Code *                          | Block/Taluka • ATHAGARH NAC | Panchayat/Village/City *     WARD NO.01 |                           | Pin Code •      |                              |
| ATHAGARH NAC *                                                                                                    | WARD NO.01                    | mm                                  | es devanded deva            |                                         | •                         |                 |                              |
|                                                                                                    |                               |                                     |                             |                                         |                           |                 |                              |
|                                                                                                    |                               |                                     | tar Cancel                  |                                         |                           |                 |                              |
|                                                                                                    |                               | Roga                                |                             |                                         |                           |                 |                              |

- Step-5: In this step the student need to create his/her own profile by entering the desired info and need to upload the photo and then click on "Register"
- After clicking on Register button there will be an alert message confirming that the profile is created successfully .
- Now the student is ready to avail services. click on "OK" as marked above to move further

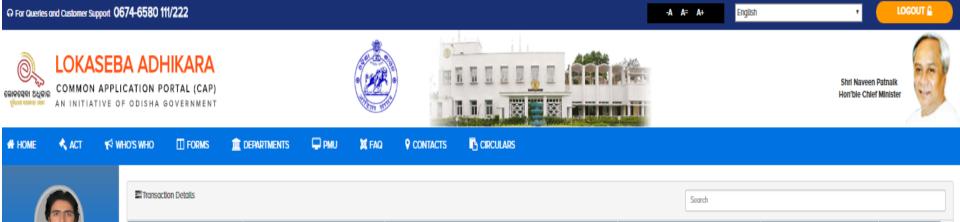

Applicant Name

sangra kesari panda

Skill Development & Technical Education Department

Department •

Cancel

Service

Issue of Duplicate Diploma Certificate

Application ID

08000000011

Service & Department

Issue of Duplicate Diploma Certificate

Issue of Duplicate Divisional Marksheet

Issue of Migration Certificate

Issue of Semester Marksheet Issue of verification of certificates

Photocopu of AnswerSheet

Services \*

-Select-

Select

🎍 sangra kesari panda

sangram.panda@gmail.com

ad nagar, link road, cuttack, ODISHA,

CUTTACK, ATHAGARH NAC, WARD

ad nagar, link road, cuttact ODISHA.

WARD

CUTTACK, ATHAGARH NA

Permanent Address :

NO.01, 777777

NO.01, 777777

Present Address :

07205825830

Application Date

19/12/2016 00:00:00

View

View

Poyment Status

Pald

Step-6: Once the profile is created successfully the student can avail the above marked services, Lets discuss one after another

## **ISSUE OF DUPLICATE DIPLOMA CERTIFICATES**

| COMMON A                                                                             | PPLICATION P<br>VE OF ODISHA | ORTAL (CAP)             |                |                |       |                   |           |                                |                      | Shri Naveen Patnaik<br>Hon'ble Chief Minister |          |
|--------------------------------------------------------------------------------------|------------------------------|-------------------------|----------------|----------------|-------|-------------------|-----------|--------------------------------|----------------------|-----------------------------------------------|----------|
| 🕈 НОМЕ 🔸 АСТ                                                                         | 📢 who's who                  |                         | DEPARTMENTS    | 🖵 РМО          | X FAQ |                   |           | 5                              |                      |                                               |          |
|                                                                                      | <b>≣</b> Transa              | ction Details           |                |                |       |                   |           |                                | Search               |                                               |          |
|                                                                                      | Applicate                    | on ID                   | Application Do | te             |       | Service           | Applica   | ont Name                       | Payment Status       | View                                          | <b>^</b> |
| 🗳 sangra kesari panda                                                                |                              |                         |                |                |       |                   |           |                                |                      |                                               |          |
| 0 7205825830                                                                         |                              |                         |                |                |       |                   |           |                                |                      |                                               |          |
| ➡ sangram.panda@gmaiLcom                                                             |                              |                         |                |                |       |                   |           |                                |                      |                                               | •        |
| Permanent Address :<br>ad nagar, link road, cuttack, ODISH                           |                              | Delivery Detail         |                |                |       |                   |           |                                |                      |                                               |          |
| CUTTACK, ATHAGARH NAC, WARE<br>NO.01, 777777                                         |                              | e Name                  |                | Time L         | Limit | Designated Office |           | Appellate Authority            | Revisional Authority | FAQ                                           |          |
| Present Address :     ad nagar, link road, cuttackODISH/ CUTTACK, ATHAGARH NAC, WARE | λ,                           | of Duplicate Diploma Co | ertificate     | 10 da <u>ı</u> | lz    | Deputy Secretary  |           | Secretary SCTE & VT            | DTET, ODISHA         | How to Apply                                  |          |
| NO.01, 777777                                                                        | Service                      | & Department            |                |                |       |                   |           |                                |                      |                                               |          |
| 🍘 Dashboard                                                                          | Services *                   |                         |                |                |       |                   | Departr   | ment •                         |                      |                                               |          |
| Lill Profile                                                                         | Issue of                     | ' Duplicate Diploma C   | ertificate     |                |       | >                 | • Skill ( | Development & Technical Educat | ion Department       |                                               | ) .      |
|                                                                                      |                              |                         |                |                |       |                   | ort-co.   | st.                            |                      |                                               |          |

Here the student need to select the service and then Department and then need to click on "NEXT" button as marked above to move further

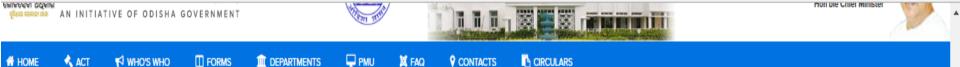

III Profile

### Susse of Duplicate Diploma Certificate

|                           | Application Details                         |                  |   |                     |         |                              |   |                          |   |
|---------------------------|---------------------------------------------|------------------|---|---------------------|---------|------------------------------|---|--------------------------|---|
|                           | Registration No. (State Council) *          | Session *        |   | Year of Admission * | Y       | ear of Passing *             |   | Branch Name *            |   |
| 🌡 sangra kesari panda     | L14141004009                                | Summer Session   | • | 2011 •              |         | 2016                         | , | MECHANICAL (MAINTENANCE) | ۲ |
| 0 7205825830              | Name of Institute *                         |                  |   | Reason of Issuing   | g of Di | uplicate Diploma Certificate |   |                          |   |
| <b>•</b>                  | SHIBANI INST. OF TECHNICAL EDUCATION, JANLA | BBSR (2ND SHIFT) |   | • Higher Study      |         |                              |   |                          |   |
| ∑ sangram.panda@gmail.com |                                             |                  |   |                     |         |                              |   |                          |   |

| Permanent Address :                  |
|--------------------------------------|
| ad nagar, link road, cuttack, ODISHA |
| CUTTACK, ATHAGARH NAC, WARD          |
| NO.01, 777777                        |

| Permanent Address :                   |                                                                                                    |
|---------------------------------------|----------------------------------------------------------------------------------------------------|
| ad nagar, link road, cuttack, ODISHA, | Declaration                                                                                                    |
| CUTTACK, ATHAGARH NAC, WARD           |                                                                                                    |
| NO.01, 777777                         | I JANGRA KESARI PANDA solemnly affirm that the above mentioned information / documnets submitted by me is true and correct to my knowledge and belief. I hereby agree to be liable for legal consequences for any information |
| Present Address :                     | round incorrect or untrue at a later date.                                                                                                    |
| ad nagar, link road, cuttackODISHA,   |                                                                                                    |
| CUTTACK, ATHAGARH NAC, WARD           |                                                                                                    |
| NO.01, 777777                         | Next =>> Cancel                                                                                                    |
|                                       |                                                                                                    |
| 🚯 Dashboard                           |                                                                                                    |

Step-7: Here the student need to enter the required details and then check the declaration check box and then click on "NEXT" button as marked above to move further.

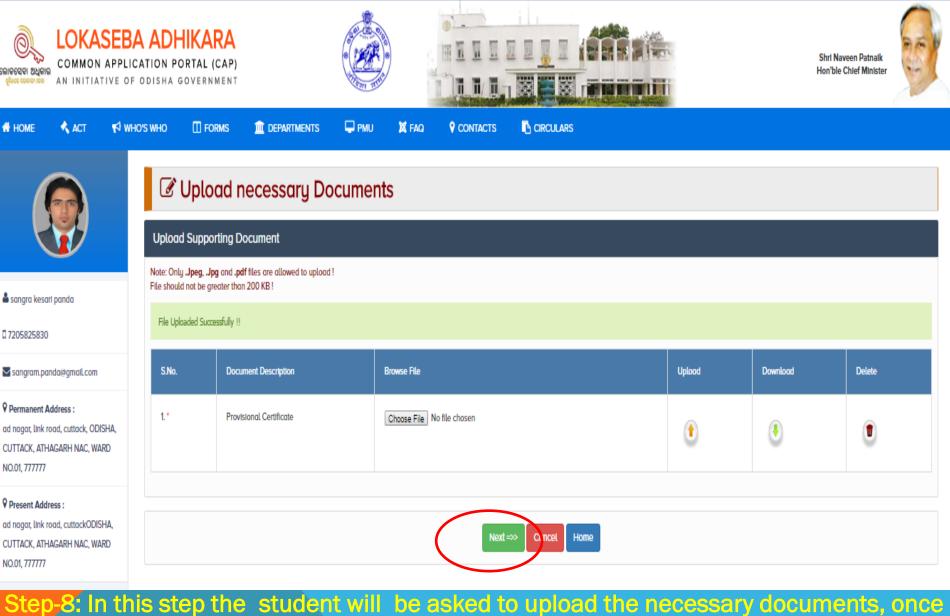

the uploading of documents is over then click on "NEXT" to move further

| $\leftrightarrow$ $\rightarrow$ C $\odot$ 5.79.69.86:90                                                         | 90/WebApp/Kiosk/Forms/ConfirmPayment.as                                      | px?SvcID=369 | &AppID=080000000011 |                  |                       |         | ର ¶ ☆                                         |
|----------------------------------------------------------------------------------------------------|------------------------------------------------------------------------------|--------------|---------------------|------------------|-----------------------|---------|-----------------------------------------------|
| Apps 📙 LIVE lokaseba-odisha                                                                                     | a 📘 CAP Testing                                                              |              |                     |                  |                       |         | 📙 Other bookmar                               |
| ⊕ For Queries and Customer Support 06                                                                           | 74-6580 111/222                                                              |              |                     |                  | -A A= A+              | English |                                               |
| COMMON APPLIC                                                                                                   | A ADHIKARA<br>CATION PORTAL (CAP)<br>ODISHA GOVERNMENT                       |              |                     |                  |                       |         | Shri Naveen Patnalk<br>Hon'ble Chief Minister |
| 🖶 НОМЕ 🤸 АСТ 📢 WH                                                                                               | IO'S WHO 🔲 FORMS 🏛 DEPARTMENTS                                               | 🖵 РМО        |                     |                  |                       |         |                                               |
|                                                                                                    | Submission of Applican                                                       | tion         |                     |                  |                       |         |                                               |
|                                                                                                    | Application Date: 19/12/2016                                                 |              |                     | Reference II     | D.: 08000000011       |         |                                               |
| å sangra kesari panda<br>□ 7205825830                                                                           | Application Name: Issue of Duplicate Diploma Certificate Amount to Pay: Rs 0 |              |                     | Applied By:      | : sangra kesari panda |         |                                               |
| ➡ sangram.panda@gmaiLcom                                                                                        |                                                                              |              |                     |                  |                       |         |                                               |
| Permanent Address :     ad nagar, link road, cuttack, ODISHA,     CUTTACK, ATHAGARH NAC, WARD     NO.01, 777777 |                                                                              |              | Submit Ap           | plication Concel | Home                  |         |                                               |
| Present Address :     ad nagar, link road, cuttackODISHA,     CUTTACK, ATHAGARH NAC, WARD     NO.01, 777777     |                                                                              |              |                     |                  |                       |         |                                               |
| 🚯 Dashboard                                                                                                    |                                                                              |              |                     |                  |                       |         |                                               |
| l <u>ul</u> Profile                                                                                             |                                                                              |              |                     |                  |                       |         |                                               |

Step-9: Here the student need to click on "Submit Application" button and pay the requisite fees online against the reference ID to get an acknowledgement receipt as displayed in the next page.

## **ACKNOWLEDGEMENT RECEIPT**

#### ⊙ For Querles and Customer Support 0674-6580 111/222

-A A= A+ English • LOGOUT A

| PLICA  | TION PO         | RTAL (CAP)                    |             |                                                                                                  |                                                                                                    |                                                                                                    |                                                                                                    |                                               |                                                                                                    |                                                   | Shri Naveen Patnaik<br>Hon'ble Chief Minister | C and                                                                                                    |
|--------|-----------------|-------------------------------|-------------|--------------------------------------------------------------------------------------------------|----------------------------------------------------------------------------------------------------|----------------------------------------------------------------------------------------------------|----------------------------------------------------------------------------------------------------|-----------------------------------------------|----------------------------------------------------------------------------------------------------|---------------------------------------------------|-----------------------------------------------|----------------------------------------------------------------------------------------------------|
| 🔁 мно: | s who           | Forms                         | DEPARTMENTS | 🖵 РМО                                                                                            | 🕱 FAQ                                                                                                    |                                                                                                    | CIRCULARS                                                                                                    |                                               |                                                                                                    |                                                   |                                               |                                                                                                    |
|        | Receipt         |                               |             |                                                                                                  |                                                                                                    |                                                                                                    |                                                                                                    |                                               |                                                                                                    |                                                   |                                               |                                                                                                    |
|        |                 |                               |             |                                                                                                  | )                                                                                                    |                                                                                                    |                                                                                                    |                                               |                                                                                                    |                                                   |                                               |                                                                                                    |
|        |                 |                               |             |                                                                                                  |                                                                                                    | F                                                                                                    | eceipt                                                                                                    |                                               |                                                                                                    |                                                   |                                               |                                                                                                    |
|        |                 |                               |             | Application De                                                                                   | tail                                                                                                    |                                                                                                    |                                                                                                    |                                               |                                                                                                    |                                                   |                                               |                                                                                                    |
|        |                 |                               |             | Reference ID                                                                                     | 08                                                                                                    | 3000000011                                                                                                    | Application Date                                                                                                    | 19/12/2016                                    |                                                                                                    |                                                   |                                               |                                                                                                    |
|        |                 |                               |             | Service Name                                                                                     | lss                                                                                                    | ue of Duplicate Diploma Certifica                                                                                                    | e Concerned Office                                                                                                    |                                               |                                                                                                    | _                                                 |                                               |                                                                                                    |
|        |                 |                               |             | Designated Of                                                                                    | ficer De                                                                                                    | eputy Secretary                                                                                                    | Officer Contact No.                                                                                                    |                                               |                                                                                                    | _                                                 |                                               |                                                                                                    |
|        |                 |                               |             | Applicant Nam                                                                                    | e sa                                                                                                    | ngra kesari panda                                                                                                    | Beneficiary Name                                                                                                    | sangra kesari panda                           |                                                                                                    |                                                   |                                               |                                                                                                    |
|        |                 |                               |             | Applicant Ema                                                                                    | IL ID sa                                                                                                    | ngram.panda@gmail.com                                                                                                    | Applicant Mobile No.                                                                                                    | 7205825830                                    |                                                                                                    | ]                                                 |                                               |                                                                                                    |
|        |                 |                               |             |                                                                                                  |                                                                                                    |                                                                                                    |                                                                                                    |                                               |                                                                                                    |                                                   |                                               |                                                                                                    |
|        |                 |                               |             | -                                                                                                |                                                                                                    |                                                                                                    |                                                                                                    |                                               |                                                                                                    |                                                   |                                               |                                                                                                    |
|        |                 |                               |             | Transaction ID                                                                                   | 36                                                                                                    | 916121900000101536                                                                                                    | Transaction Date                                                                                                    | 19/12/2016                                    |                                                                                                    |                                                   |                                               |                                                                                                    |
|        |                 |                               |             | -                                                                                                | -                                                                                                    |                                                                                                    |                                                                                                    |                                               |                                                                                                    | -                                                 |                                               |                                                                                                    |
|        |                 |                               |             | Total Amount:                                                                                    | Rs                                                                                                    | . 0.00 (Rupees ZERO ONLY)                                                                                                    |                                                                                                    |                                               |                                                                                                    |                                                   |                                               |                                                                                                    |
|        |                 |                               |             |                                                                                                  |                                                                                                    |                                                                                                    |                                                                                                    |                                               |                                                                                                    |                                                   |                                               |                                                                                                    |
|        | PLICA<br>E OF C | PLICATION PO<br>E OF ODISHA G | Receipt     | PLICATION PORTAL (CAP)<br>E OF ODISHA GOVERNMENT<br>VINOS WHO TO FORMS TO DEPARTMENTS<br>Receipt | PELICATION PORTAL (CAP)<br>E OF ODISHA GOVERNMENT<br>VINOS WHO DEFORMS DEPARTMENTS PMU<br>Receipt<br>Application De<br>Reference ID<br>Service Name<br>Designated Off<br>Applicant Rom<br>Applicant Rom<br>Payment Detal<br>Transaction ID<br>Payment Throu | PELICATION PORTAL (CAP)<br>E OF ODISHA GOVERNMENT<br>WHO'S WHO I FORMS I DEPARTMENTS PMU I FAQ<br>Receipt<br>Application Detail<br>Reference ID 08<br>Service Name iss<br>Designated Officer De<br>Applicant Name so<br>Applicant Name so<br>Applicant Email ID so<br>Payment Detail<br>Transaction ID 36<br>Payment Through NA | PLICATION PORTAL (CAP)<br>E OF ODISHA GOVERNMENT<br>WHOS WHO TO FORMS TO DEPARTMENTS PMU X FAC CONTACTS<br>Receipt<br>Receipt<br>Receipt<br>Reference ID 08000000011<br>Service Name Issue of Duplicate Diploma Certificat<br>Designated Officer Deputy Secretary<br>Applicant Name sangra kesari panda<br>Applicant Name Issue of Duplicate Diploma Certificat<br>Designated Officer Deputy Secretary<br>Applicant Name sangra kesari panda<br>Applicant ID sangram.pandai@gmail.com | PLICATION PORTAL (CAP) E OF ODISHA GOVERNMENT | PULCATION PORTAL (CAP)<br>E OF O DISHA GOVERNMENT  A WHO'S WHO  C FORMS  C DEPARTMENTS  C PAU  A FAQ  C CONTACTS  C CRCULARS  Receipt  Receipt  Recei | PELICATION PORTAL (CAP)<br>E OF ODISHA GOVERNMENT | PULCATION PORTAL (CAP)                        | SPELICATION PORTAL (CAP)<br>E O P DISHA GOVERNMENT<br>WHO'S WHO  C PORM  C DEPARTMENTS  C PINU X FAU P CONTACTS C CRCLLARS  C CRCLLARS  C CRCLARS  C CRCLARS C CRCLARS  C CRCLARS  C CRCLARS C CRCLARS C CRCLARS C CRCLARS C CRCLARS C CRCLARS C CRCLARS C CRCLARS C CRCLARS C CRCLARS C CRCLARS C CRCLARS C CRCLARS C CRCLARS |

<

Print Cancel Home

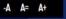

Shri Naveen Patnaik Hon'ble Chief Minister

English

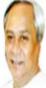

LOKASEBA ADHIKARA COMMON APPLICATION PORTAL (CAP) AN INITIATIVE OF ODISHA GOVERNMENT

| HOME | 🔦 ACT | K WHO'S WHO | FORMS | PMU                   | 🕱 FAQ           |             |                                                           |    | 1 2 2 4 1 1 0 |
|------|-------|-------------|-------|-----------------------|-----------------|-------------|-----------------------------------------------------------|----|---------------|
|      |       |             |       | +) SIGN               |                 |             |                                                           |    |               |
|      |       |             | 3     | User Type             | a csc           | Connect 🔹 C | For CSC Connect :- <u>Guidelin</u><br>Itizen O Deportment | 55 |               |
|      |       |             |       | Login ID •            |                 |             |                                                           |    |               |
|      |       |             |       | stud_san              | gram            |             |                                                           |    |               |
|      |       |             |       | Password              |                 |             |                                                           |    |               |
|      |       |             |       |                       |                 |             |                                                           |    |               |
|      |       |             |       | Verification<br>hhnaf |                 | hhno        | atz                                                       |    |               |
|      |       |             |       | Citizen F             | Registration >> |             | Login                                                     |    |               |

Disclaimer and Policies | Sitemap | Terms and Condition | List of CSC Centers in Odisha

Technology Partner, CSC SPV. Contents on this website is owned, updated and managed by the CMGI. © 2016

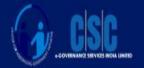

The student can view the status of the application in their dashboard after logging in to their account as follows:

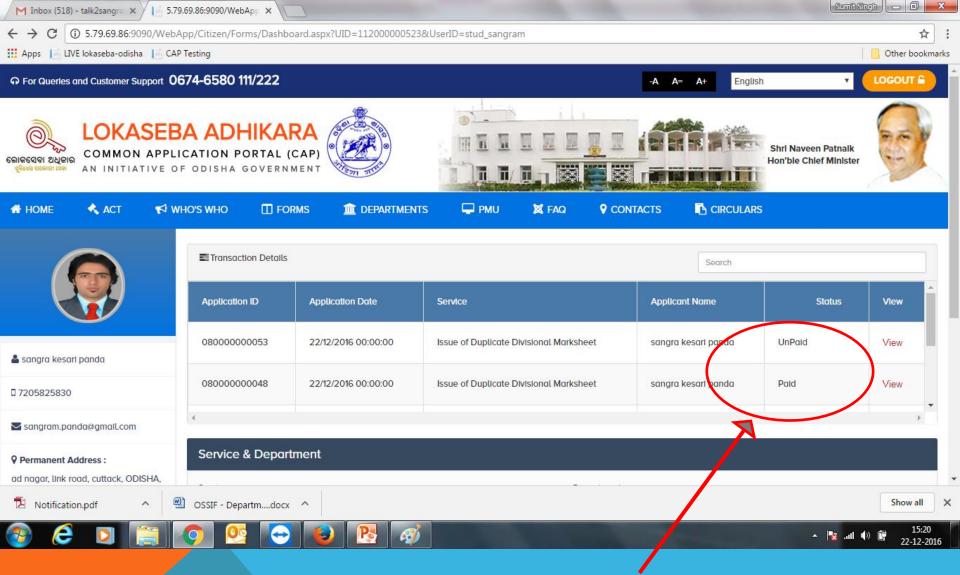

After logging in to the A/C the user can view different status of the application forms like "paid, unpaid, approved or rejected".

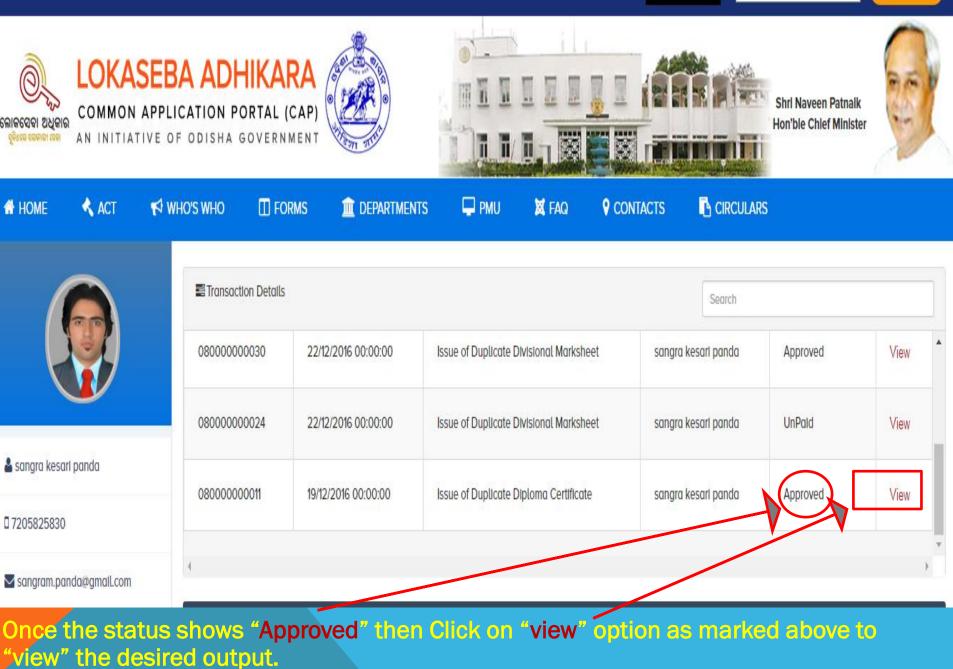

# THE OUTPUT FOR "ISSUE OF DUPLICATE DIPLOMA CERTIFICATE

| 5.79.69.86:9090/WebApp/Kiosk/Diploma/DiplomaCertificate.aspx?AppID=08000000011 | &SvcID=369&UID=112000000523 - Google Chrome                                                                                        | Succession and the Real Property of |   |
|--------------------------------------------------------------------------------|----------------------------------------------------------------------------------------------------|-------------------------------------|---|
| ③ 5.79.69.86:9090/WebApp/Kiosk/Diploma/DiplomaCertificate.aspx?AppID=0         | 8000000011&SvcID=369&UID=112000000523                                                                                              |                                     | Q |
|                                                                                |                                                                                                    |                                     |   |
|                                                                                | Becetary<br>Base Cound for Technical<br>Bucation & Ucasional Tening,<br>Cosiona<br>Date: 22-12-2016 13:25:05<br>Place: BHUBANEBWAR | 53                                  |   |

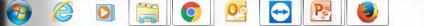

## SIMILARLY THE INPUT FORM AND THE OUTPUT OF OTHER REMAINING SERVICES ARE GIVEN BELLOW

### For Divisional Mark sheet

| M Inbox (518) - talk2sangra 🗙 📄 5.79.6                                                                            | 9.86:9090/WebApp ×                     |                                                                                            |                       | Sumit Singh 🗖 🗖 🗙                  |
|----------------------------------------------------------------------------------------------------|----------------------------------------|--------------------------------------------------------------------------------------------|-----------------------|------------------------------------|
| ← → C ③ 5.79.69.86:9090/WebAp                                                                                     | p/Kiosk/DMAS/DMAS.aspx?UID=1120000     | 00523&SvcID=372&DPT=121&DIST=0&BL                                                          | (=0&PAN=0&OFC=0&OFR=0 | ☆ :                                |
| Apps 📔 LIVE lokaseba-odisha 📔 CAP T                                                                               | esting                                 |                                                                                            |                       | Cther bookmarks                    |
|                                                                                                    | Issue of Dupli     Application Details | icate Divisional Mark                                                                      | sheet                 |                                    |
|                                                                                                    | Registration No. (State Council) *     | Session *                                                                                  | Year of Passing *     | Semester *                         |
| 📥 sangra kesari panda                                                                                             | F1100101008                            | Summer Session 🔻                                                                           | 2014 •                | Select Semester 🔻                  |
| 0 7205825830                                                                                                    | Branch Name *                          |                                                                                            | Subject Name *        |                                    |
|                                                                                                    | CIVIL ENGINEERING                      |                                                                                            | -Select Subject-      | •                                  |
| ⊠ sangram.panda@gmail.com                                                                                         | Name of Institue *                     |                                                                                            |                       |                                    |
| Permanent Address :                                                                                               | BHUBANANDA ORISSA SCHOOL O             | F ENGG,CUTTACK(2ND SHIFT)                                                                  |                       | •                                  |
| ad nagar, link road, cuttack, ODISHA,                                                                             |                                        |                                                                                            |                       |                                    |
| CUTTACK, ATHAGARH NAC, WARD                                                                                       |                                        |                                                                                            |                       |                                    |
| NO.01, 777777                                                                                                    | Declaration                            |                                                                                            |                       |                                    |
| <b>9</b> Present Address :<br>ad nagar, link road, cuttackODISHA,<br>CUTTACK, ATHAGARH NAC, WARD<br>NO.01, 777777 |                                        | nly affirm that the above mentioned inform<br>or legal consequences for any information fo |                       | ue and correct to my knowledge and |
| n Dashboard                                                                                                    |                                        | Next =>>                                                                                   | Cancel                |                                    |
| 🔁 Notification.pdf 🔷 🖷                                                                                            | OSSIF - Departmdocx \land              |                                                                                            |                       | Show all                           |
| 📀 é 🔉 🗐 🚺                                                                                                    | o 🙋 🖸 🕑 🖻                              | a a                                                                                        | -                     | ▲ 🍡II �) 🎁 16:00<br>22-12-2016     |

### **DUPLICATE DIVISIONAL MARK SHEET**

🕘 Mozilla Firefox

(i) 5.79.69.86:9090/WebApp/Kiosk/DMAS/DuplicateMarkSheet.aspx?SvcID=372&AppID=148000000112

|                                                                                                    | 100           | 13                               |      |     |          |          | AL EDUCATION & VOCAT                                                                                            | ION.   | AL    |  |
|----------------------------------------------------------------------------------------------------|---------------|----------------------------------|------|-----|----------|----------|----------------------------------------------------------------------------------------------------|--------|-------|--|
| Bare St. 1: Annu SAIDP JUNAN UCHARUT.           Bare St. 1: Market SAIDP JUNAN UCHARUT.           Bare St. 1: Market SAIDP JUNAN UCHARUT.           Bare St. 1: Market SAIDP JUNAN UCHARUT.           Bare St. 1: Market SAIDP JUNAN UCHARUT.           Saide Saide S                                                                                                    | .8.           | 「「「TRAINING, ODISHA, BHUBANESWAR |      |     |          |          |                                                                                                    |        |       |  |
| Bunding         Home Million           Derivation         Headwords         Derivation         Headwords         Derivation           Stables         Headwords         Derivation         Headwords         Derivation           Stables         Stables         Full         Stables         Full         Stables           Stables         Stables         Full         Stables         Full         Stables         Full         Stables           Stables         Stables         Full         Stables         Full         Stables         Full         Stables         Full         Stables         Full         Stables         Full         Stables         Full         Stables         Full         Stables         Full         Stables         Full         Stables         Full         Stables         Full         Stables         Full         Stables         Full         Full                                                                                                    | 68            | DIVISIONAL MARKSHEET             |      |     |          |          |                                                                                                    |        |       |  |
| Bunch         H. Markenski Brywang           Institut Nem         Statisti Di TSC TSCHOLOL SUDUCTIOL SUDUCTIOL SUDUCTIOL SUDUCTIOL SUDUCTIOL SUDUCTIOL SUDUCTION SUDUCTION SUDUCTIO                                                                      | Candid        |                                  |      |     |          |          |                                                                                                    |        |       |  |
| Burnetiniani II. Sume-2018           Subject Instrume Total Sume-2018           Subject Instrume Total Sume-                                                                                                    | Branch        | : Mechanical Engineeri           | ng l |     |          |          |                                                                                                    |        |       |  |
| Agget Inton         I         LA1400000           Subject Name         Pail         Secure<br>New York         Subject Name         Full         Secure<br>Cost         Subject Name         Full         Secure<br>New York         Subject Name         Full         Secure<br>New York         Subject Name         Full         Secure<br>New York         Subject Name         Full         Secure<br>New York         Subject Name         Full         Secure<br>New York         Subject Name         Full         Secure<br>Name         Full         Secure<br>Name         Full         Secure<br>Name         Full         Secure<br>Name         Full         Secure<br>Name         Full         Secure<br>Name         Full         Secure<br>Name         Full         Secure<br>Name         Full         Secure<br>Name         Full         Secure<br>Name         Full         Secure<br>Name         Full         Full         Full         Secure<br>Name         Full         Full                                                                                                    |               |                                  | TECH | NC  | AL ED    | UCATION  | 2nd Shft, JANLA, 225R                                                                                           |        |       |  |
| Subject Name         Full         Secure<br>Law         Subject Name         Full         Secure<br>Law         Subject Name         Full         Secure<br>Name         Subject Name         Full         Secure<br>Name         Secure<br>Name                                                                                                    |               |                                  |      |     |          |          |                                                                                                    |        |       |  |
| Date         Variet         Variet <td>Hagan</td> <td>EIGHING. : CTHINTOHOUS</td> <td></td> <td></td> <td></td> <td></td> <td></td> <td></td> <td></td>                                                                                                    | Hagan         | EIGHING. : CTHINTOHOUS           |      |     |          |          |                                                                                                    |        |       |  |
| Date         Variet         Variet <td></td> <td></td> <td></td> <td>_</td> <td>_</td> <td></td> <td></td> <td></td> <td></td>                                                                                                    |               |                                  |      | _   | _        |          |                                                                                                    |        |       |  |
| Case         (Name) Water         Case         (Name) Water           T1944         Selfield LT         Selfield LT         Selfield LT           T1944         Selfield LT         Selfield LT         Selfield LT           T1944         Selfield LT         Selfield LT         Selfield LT           T1944         Selfield LT         Selfield LT         Selfield LT           T1945         Selfield LT         Selfield LT         Selfield LT           T1945         Selfield LT         Selfield LT         Selfield LT           T1945         Selfield LT         Selfield LT         Selfield LT           T1945         Selfield LT         Selfield LT         Selfield LT           T1946         Selfield LT         Selfield LT         Selfield LT           T1946         Selfield LT         Selfield LT         Selfield LT           T1947         Selfield LT         Selfield LT         Selfield LT           Selfield LT         Selfield LT         Selfield LT         Selfield LT           Selfield LT         Selfield LT         Selfield LT         Selfield LT           Selfield LT         Selfield LT         Selfield LT         Selfield LT           Selfield LT         Selfield LT         Selfield LT                                                                                                    |               | Schart Neva                      |      |     |          |          |                                                                                                    |        |       |  |
| THAL         Sam: Electrical Expreseng         10         174         Freq.         Pregneng Networks         100         51           TAI-LA         Sam: Electrical Expreseng         60         10         100         100         100         100         100         100         100         100         100         100         100         100         100         100         100         100         100         100         100         100         100         100         100         100         100         100         100         100         100         100         100         100         100         100         100         100         100         100         100         100         100         100         100         100         100         100         100         100         100         100         100         100         100         100         100         100         100         100         100         100         100         100         100         100         100         100         100         100         100         100         100         100         100         100         100         100         100         100         100         100         100                                                                                                    |               |                                  | Mark | M   | ark -    |          | N                                                                                                    | ark Ma | ark 🛛 |  |
| TH4         See Sections Symposing         Signature Application         100         40           TH5         Segnating Desing         100         10         10         20         21         21           Sections         100         10         10         10         10         21         21         21           Sections         100         10         10         10         10         10         10         10         10         10         10         10         10         10         10         10         10         10         10         10         10         10         10         10         10         10         10         10         10         10         10         10         10         10         10         10         10         10         10         10         10         10         10         10         10         10         10         10         10         10         10         10         10         10         10         10         10         10         10         10         10         10         10         10         10         10         10         10         10         10         10         10                                                                                                    |               |                                  |      | -   |          |          |                                                                                                    |        |       |  |
| 11:0         Segment Desing         100         23         PAH         Service Application Lab         23         23           11:0         Service Application Lab         23         21         Service Application Lab         23         22           11:0         Service Application Lab         23         22         22         22         22           11:0         11:0         11:0         11:0         11:0         11:0         11:0         11:0         11:0         11:0         11:0         11:0         11:0         11:0         11:0         11:0         11:0         11:0         11:0         11:0         11:0         11:0         11:0         11:0         11:0         11:0         11:0         11:0         11:0         11:0         11:0         11:0         11:0         11:0         11:0         11:0         11:0         11:0         11:0         11:0         11:0         11:0         11:0         11:0         11:0         11:0         11:0         11:0         11:0         11:0         11:0         11:0         11:0         11:0         11:0         11:0         11:0         11:0         11:0         11:0         11:0         11:0         11:0         11:0         11:0                                                                                                    |               |                                  | -    |     | -        |          |                                                                                                    |        |       |  |
| Sessors         1/10         20         20         22         22         22         22         22         22         22         22         22         22         22         22         22         22         22         22         22         22         22         22         22         22         22         22         22         22         22         22         22         22         22         22         22         22         22         22         22         22         22         22         22         22         22         22         22         22         22         22         22         22         22         22         22         22         22         22         22         22         22         22         22         22         22         22         22         22         22         22         22         22         22         22         22         22         22         22         22         22         22         22         22         22         22         22         22         22         22         22         22         22         22         22         22         22 <th22< th=""> <th22< th=""> <th23< th=""> <th< td=""><td></td><td></td><td></td><td></td><td></td><td>1.202.0</td><td></td><td></td><td></td></th<></th23<></th22<></th22<>                                                                                                    |               |                                  |      |     |          | 1.202.0  |                                                                                                    |        |       |  |
| Image         Image         Image <th< td=""><td>Ins</td><td></td><td></td><td></td><td></td><td>P164</td><td></td><td>_</td><td></td></th<>                                                                                                    | Ins           |                                  |      |     |          | P164     |                                                                                                    | _      |       |  |
| Several Status         Several Status         Several                                                                                                    | <u> </u>      | anne d                           | -    | -   |          |          |                                                                                                    | ~      | **    |  |
| Several Status         Several Status         Several                                                                                                    |               |                                  |      | +   | 11       | 114      |                                                                                                    |        |       |  |
| Several Status         Several Status         Several                                                                                                    |               |                                  |      | T   | 6.6      | 1/01     |                                                                                                    | -      |       |  |
| Several Status         Several Status         Several                                                                                                    | <u> </u>      |                                  |      | +   | <u>1</u> |          |                                                                                                    | +      | -     |  |
| Several Status         Several Status         Several                                                                                                    |               | 16.0                             |      | +   |          |          |                                                                                                    | +      | -     |  |
| Several Status         Several Status         Several                                                                                                    |               | 11.6                             | D    |     |          |          |                                                                                                    |        |       |  |
| Several Status         Several Status         Several                                                                                                    |               |                                  | 1.4  |     |          | 1        |                                                                                                    | _      |       |  |
| E3T201 Expresent Nutrientex-III         (0)         21         NET401 Theory of Netwise         (0)         21           IAST201 Simple Nutrientex-III         (0)         20         NET401 Marketing Sectors         (0)         21           IAST201 Simple Nutrientex-III         (0)         20         NET401 Marketing Sectors         (0)         21           IAST201 Simple Nutrientex-III         (0)         20         NET400 Marketing Sectors         (0)         20           IAST201 Simple Nutrientex-III         (0)         20         22         247420 Sectors Environge         (0)         20           IAST201 Simple Nutrientex-III         (0)         20         22         24742 Sectors Environge         (0)         20           IAST201 Simple Nutrientex-III         (0)         20         22         22         22         22         22         22         22         22         22         22         22         22         22         22         22         22         22         22         22         22         22         22         22         22         22         22         22         22         22         22         22         22         22         22         22         22         22         22                                                                                                    |               | Total                            | 20   | 0   | 194      | 1        | Total                                                                                                    | 250    | 140   |  |
| E3T201 Expresent Nutrientex-III         (0)         21         NET401 Theory of Netwise         (0)         21           IAST201 Simple Nutrientex-III         (0)         20         NET401 Marketing Sectors         (0)         21           IAST201 Simple Nutrientex-III         (0)         20         NET401 Marketing Sectors         (0)         21           IAST201 Simple Nutrientex-III         (0)         20         NET400 Marketing Sectors         (0)         20           IAST201 Simple Nutrientex-III         (0)         20         22         247420 Sectors Environge         (0)         20           IAST201 Simple Nutrientex-III         (0)         20         22         24742 Sectors Environge         (0)         20           IAST201 Simple Nutrientex-III         (0)         20         22         22         22         22         22         22         22         22         22         22         22         22         22         22         22         22         22         22         22         22         22         22         22         22         22         22         22         22         22         22         22         22         22         22         22         22         22         22                                                                                                    |               |                                  |      |     |          |          | TE AI                                                                                                    |        |       |  |
| 141701         Simple di Mariei         00         61         61/24         Vischarding Nervergi         00         51           141702         Simple di Mariei         100         61         MARCO Tress Tressong         00         51           141702         Simple di Mariei         100         61         MARCO Tress Tressong         00         51           145702         Theme Signergi-1         100         64         MARCO Tressong         100         61           145702         Theme Signergi-1         100         64         MARCO Tressong         100         62           145702         Marco Neuros A, runss Marco M, runssong         100         62         100         64         100         62           145702         Marco M, runssong         101         51         42         100         62         100         100         62         100         100         62         100         100         62         100         100         62         100         100         100         100         100         100         100         100         100         100         100         100         100         100         100         100         100         100         100                                                                                                    | SEMEST        | (ER3                             |      |     |          | SEMES    | TER 4                                                                                                    |        |       |  |
| NATED Spreams (Next)         (Not Compare point (Next)         (Not Compare point (Next)         (Next)         (Next)         (Next)         (Next)         (Next)         (Next)         (Next)         (Next)         (Next)         (Next)         (Next)         (Next)         (Next)         (Next)         (Next)         (Next)         (Next) <td><b>BST301</b></td> <td>Engineering Mathematics-III</td> <td></td> <td>100</td> <td>51</td> <td>MET40</td> <td>Theory of Machines</td> <td>100</td> <td>71</td>                                                                                                    | <b>BST301</b> | Engineering Mathematics-III      |      | 100 | 51       | MET40    | Theory of Machines                                                                                              | 100    | 71    |  |
| List 200         Dermit Singweinpil         Die /ite         All 27-05         Die /ite /ite /ite /ite /ite /ite /ite /i                                                                                                    |               |                                  |      |     |          |          |                                                                                                    |        |       |  |
| 142200         1402-04.01.43         1012-04.01.43         1012-04.01.43         1012-04.01.43         1012-04.01.43         1012-04.01.43         1012-04.01.43         1012-04.01.43         1012-04.01.43         1012-04.01.43         1012-04.01.43         1012-04.01.43         1012-04.01.43         1012-04.01.43         1012-04.01.43         1012-04.01.43         1012-04.01.43         1012-04.01.43         1012-04.01.43         1012-04.01.43         1012-04.01.43         1012-04.01.43         1012-04.01.43         1012-04.01.43         1012-04.01.43         1012-04.01.43         1012-04.01.43         1012-04.01.43         1012-04.01.43         1012-04.01.43         1012-04.01.43         1012-04.01.43         1012-04.01.43         1012-04.01.43         1012-04.01.43         1012-04.01.43         1012-04.01.43         1012-04.01.43         1012-04.01.43         1012-04.01.43         1012-04.01.43         1012-04.01.43         1012-04.01.43         1012-04.01.43         1012-04.01.43         1012-04.01.43         1012-04.01.43         1012-04.01.43         1012-04.01.43         1012-04.01.43         1012-04.01.43         1012-04.01.43         1012-04.01.43         1012-04.01.43         1012-04.01.43         1012-04.01.43         1012-04.01.43         1012-04.01.43         1012-04.01.43         1012-04.01.43         1012-04.01.43         1012-04.01.43         1012-04.01.43         1012-04.01.43         1012-04.01.43 </td <td></td> <td></td> <td></td> <td></td> <td></td> <td></td> <td></td> <td></td> <td></td>                                                                                                    |               |                                  |      |     |          |          |                                                                                                    |        |       |  |
| Nachowski, Biochamist, J. B.         USBN Stational Statistics         USBN Statistics         USBN Statistics                                                                                                    |               |                                  |      |     |          |          |                                                                                                    |        |       |  |
| Nacrosci (Stratu/Str h) of NURSANA, NO         17         12         Esthetic Steinera Lie Precise         55         45           Nacrosci (Stratu/Str h) of NURSANA, NO         17         12         Esthetic Steinera Lie Precise         55         45           Nacrosci (Stratu/Str h) of NURSANA, NO         17         13         Esthetic Steinera Lie Precise         55         45           Nacrosci (Stratu/Stratu)         17         13         Esthetic Steinera Lie Precise         15         45           Seasoni         100         07         14         Esthetic Steinera Lie Precise         15         45           Seasoni         100         07         14         Esthetic Lie Precise         15         45           Seasoni         100         07         14         Esthetic Lie Precise         15         45           Seasoni         100         07         14         16         16         16         16         16         16         17         18         17         17         17         17         17         17         17         17         17         17         17         17         17         17         17         17         17         17         17         17         17         17 <td>MEP201</td> <td></td> <td>ING</td> <td>100</td> <td>25</td> <td></td> <td></td> <td></td> <td></td>                                                                                                    | MEP201        |                                  | ING  | 100 | 25       |          |                                                                                                    |        |       |  |
| Image: Second Second                           | MEROIZ        |                                  |      | 75  | 72       |          |                                                                                                    |        |       |  |
| NAP2CE Weishing Precision         17         18         Eastorne         73         81           Segment         100         107         10         10         10         10         10         10         10         10         10         10         10         10         10         10         10         10         10         10         10         10         10         10         10         10         10         10         10         10         10         10         10         10         10         10         10         10         10         10         10         10         10         10         10         10         10         10         10         10         10         10         10         10         10         10         10         10         10         10         10         10         10         10         10         10         10         10         10         10         10         10         10         10         10         10         10         10         10         10         10         10         10         10         10         10         10         10         10         10         10         10                                                                                                    |               |                                  |      |     | 7        |          |                                                                                                    |        |       |  |
| Sessional         100         17           Sessional         100         17           Status         152         155           Status         152         155           Status         152         155           Status         152         155           Status         152         155           Status         152         155           Status         150         155           Status         150         155           Status         150         155           Status         150         155           Status         150         155           Status         150         155           Status         150         155           Status         150         157           Status         150         157           Status         150         157           Status         150         157           Status         150         157           Status         150         157           Status         150         157           Status         150         157           Status         150         157                                                                                                    | MEP303        |                                  |      |     |          | -        |                                                                                                    | 75     | 65    |  |
| Stelling         Stelling           Stelling         Stelling         Stelling           Stration         Stelling         Stelling         Stelling           Stration         Stelling         Stelling         Stelling         Stelling           Stration         Stelling         Stelling         Stelling         Stelling         Stelling           Stration         Stelling         Stelling         Stel                                                                                                    |               | Sessional                        |      | 100 | 107      | 1.       |                                                                                                    |        |       |  |
| Stelling         Stelling           Stelling         Stelling         Stelling           Stration         Stelling         Stelling         Stelling           Stration         Stelling         Stelling         Stelling         Stelling           Stration         Stelling         Stelling         Stelling         Stelling         Stelling           Stration         Stelling         Stelling         Stel                                                                                                    |               |                                  | _    | 1   |          |          |                                                                                                    |        |       |  |
| Stelling         Stelling           Stelling         Stelling         Stelling           Stration         Stelling         Stelling           Stration         Stelling         Stelling           Stration         Stelling         Stelling           Stration         Stelling         Stelling           Stration         Stelling         Stelling           Stration         Stelling         Stelling           Stration         Stelling         Stelling           Stration         Stelling         Stelling           Stration         Stelling         Stelling           Stration         Stelling         Stelling           Stration         Stelling         Stelling           Stelling         Stelling         Stelling           Stelling         Stelling         Stelling           Stelling         Stelling         Stelling           Stelling         Stelling         Stelling           Stelling         Stelling         Stelling           Stelling         Stelling         Stelling           Stelling         Stelling         Stelling           Stelling         Stelling         Steling           Stelling                                                                                                    | $\vdash$      |                                  | -    | _   |          | -        | The                                                                                                    |        |       |  |
| 131101 Environment Studie         101         61         111/001         Strangement (201)         101         101         101         101         101         101         101         101         101         101         101         101         101         101         101         101         101         101         101         101         101         101         101         101         101         101         101         101         101         101         101         101         101         101         101         101         101         101         101         101         101         101         101         101         101         101         101         101         101         101         101         101         101         101         101         101         101         101         101         101         101         101         101         101         101         101         101         101         101         101         101         101         101         101         101         101         101         101         101         101         101         101         101         101         101         101         101         101         101         101                                                                                                    |               |                                  | +    | -   |          |          |                                                                                                    | 150    | 220   |  |
| Statistic         Naterial         Instanti         Expression precision         Constraint         Expression         Constraint         Segments         Constraint         Segments         Segments         Segments                                                                                                    | SEMES         | IER 5                            | -    | _   |          | SEMES    | TER 6                                                                                                    |        |       |  |
| Statistic         Naterial         Instanti         Expression precision         Constraint         Expression         Constraint         Segments         Constraint         Segments         Segments         Segments                                                                                                    | 857501        | Environmental Studies            |      | 100 | 65       | HMTED    | Entrepreneurship & Management                                                                                   | 100    | 59    |  |
| LISTED Apple Themadynamics         101         21         LISTED Apple Themadynamics         101         21         21         21         21         21         21         21         21         21         21         21         21         21         21         21         21         21         21         21         21         21         21         21         21         21         21         21         21 <th21< th="">         21         <th< td=""><td></td><td></td><td></td><td></td><td></td><td></td><td></td><td></td><td></td></th<></th21<>                                                                                                    |               |                                  |      |     |          |          |                                                                                                    |        |       |  |
| Cathell Conset Converted Converted Programming         001         211         National Science         001         571           NEPSD Transport         Theory Of Nachinas and Neesurements         10         11         National Neesurements         101         101         102         101         101         101         101         101         101         101         101         101         101         101         101         101         101         101         101         101         101         101         101         101         101         101         101         101         101         101         101         101         101         101         101         101         101         101         101         101         101         101         101         101         101         101         101         101         101         101         101         101         101         101         101         101         101         101         101         101         101         101         101         101         101         101         101         101         101         101         101         101         101         101         101         101         101         101         101 <t< td=""><td></td><td></td><td></td><td></td><td></td><td></td><td></td><td>_</td><td></td></t<>                                                                                                    |               |                                  |      |     |          |          |                                                                                                    | _      |       |  |
| NEPSC Pres Power Lab         50         AT         NEPSC Pays         NEPSC Pays <td></td> <td></td> <td></td> <td></td> <td></td> <td></td> <td></td> <td></td> <td></td>                                                                                                    |               |                                  |      |     |          |          |                                                                                                    |        |       |  |
| Usep:20         Usep:20         Propy of Machines and Measurements         15         17         MSPEID         Propert 5         Sensore         100         92           CEP311         Computer Programming Lab         50         47         Sensore         100         97           Sensore         101         51         47         Sensore         100         97           Sensore         101         101         101         101         97         101         101         97           Sensore         101         101         101         101         101         101         101         101         101         101         101         101         101         101         101         101         101         101         101         101         101         101         101         101         101         101         101         101         101         101         101         101         101         101         101         101         101         101         101         101         101         101         101         101         101         101         101         101         101         101         101         101         101         101         101                                                                                                    |               |                                  | 2    | _   |          |          |                                                                                                    |        |       |  |
| NEPSII Lab         19         17         Seasonal         100         97           EXP311 Computer Programming Lab         50         47         Seasonal         100         97           Seasonal         17         74         Intervention         100         97           Seasonal         17         74         Intervention         100         97           Total         17         74         Intervention         175         110         175         110         175         110         175         110         175         110         175         110         175         110         175         110         175         110         175         110         175         110         175         110         175         110         175         110         175         110         175         110         175         110         175         110         175         110         175         110         175         110         175         110         175         110         175         110         175         110         175         110         175         110         175         110         175         110         175         110         175         110                                                                                                    |               |                                  |      | _   |          |          |                                                                                                    |        |       |  |
| CEPSII         Computer Programming Lab         52         47         Association         100         11           Section         17         17         1         1         1         1         1         1         1         1         1         1         1         1         1         1         1         1         1         1         1         1         1         1         1         1         1         1         1         1         1         1         1         1         1         1         1         1         1         1         1         1         1         1         1         1         1         1         1         1         1         1         1         1         1         1         1         1         1         1         1         1         1         1         1         1         1         1         1         1         1         1         1         1         1         1         1         1         1         1         1         1         1         1         1         1         1         1         1         1         1         1         1         1         1                                                                                                    | MEPSOZ        |                                  |      | 15  | 72       | MEMOU    |                                                                                                    |        |       |  |
| Seators/         13         14         1           Full Nerks : 2000         120         257           Full Nerks : 2000         CONTROLLER OF EXAMINATIONS           Nerks Admatch To Nation : 2023         State Count of National Training                                                                                                    | CEPSII        |                                  | +    | 50  | 47       | <u> </u> | -marcal                                                                                                    | 100    |       |  |
| Total         Total         Total <th< td=""><td></td><td></td><td>+</td><td>_</td><td>14</td><td></td><td>1</td><td></td><td>H</td></th<>                                                                                                    |               |                                  | +    | _   | 14       |          | 1                                                                                                    |        | H     |  |
| Total 122 207 Full Marka : 2000 Full Marka : 2000 Full Marka : 200   |               |                                  |      |     |          |          |                                                                                                    |        |       |  |
| Total 122 207 Full Marka : 2000 Full Marka : 2000 Full Marka : 200   |               |                                  |      | _   |          |          | The second second second second second second second second second second second second second second second se | -      |       |  |
| Level Marks 1000 CONTROLLER OF EXAMINATIONS<br>Nexts Secure: 1008 Discuss: 1008 Discuss: | $\vdash$      | Tetal                            | _    | 787 |          |          | 10.8                                                                                                    | 150    | 516   |  |
| Marka Secured : 2025 Zala State Council for Technical<br>Marka Admissible for Division : 2025 Education & Vocational Training.                                                                                                    |               | 1218                             |      | 130 | aar      | 1.5.000  |                                                                                                    |        |       |  |
| Marka Secured : 2025 Zala State Council for Technical<br>Marka Admissible for Division : 2025 Education & Vocational Training.                                                                                                    |               | erka : 2000                      |      |     |          |          | CONTROLLER OF EXAMINAT                                                                                          | nons   |       |  |
|                                                                                                    | Ful Ma        |                                  |      |     | 256      | 10.00    |                                                                                                    |        |       |  |
|                                                                                                    | Marka         |                                  |      |     | 2008     |          |                                                                                                    |        |       |  |

Print

🚳 🤌 🖸 🚞 🧔 💇 😔 📓 🥳

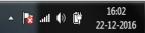

- 0 X

## **ISSUE OF MIGRATION CERTIFICATE**

| M Inbox (518) - talk2sangra 🗙 📔 5.79.6                                                                      | 9.86:9090/WebApp ×                         | No. of Concession, Name of Street, or other                                            | and the second second se | Sumit Singh                            |  |  |  |  |  |
|----------------------------------------------------------------------------------------------------|--------------------------------------------|----------------------------------------------------------------------------------------|----------------------------------------------------------------------------------------------------|----------------------------------------|--|--|--|--|--|
| ← → C ③ 5.79.69.86:9090/WebAp                                                                               | p/Kiosk/DTE/Migration.aspx?UID=11200000    | 0523&SvcID=368&DPT=121&DIST=0&BL                                                       | K=0&PAN=0&OFC=0&OFR=0                                                                                                    | ☆ :                                    |  |  |  |  |  |
| 🔛 Apps 📔 LIVE lokaseba-odisha 📔 CAP T                                                                       | esting                                     |                                                                                        |                                                                                                    | Other bookmarks                        |  |  |  |  |  |
|                                                                                                    | Sissue of Migrati                          | on Certificate                                                                         |                                                                                                    |                                        |  |  |  |  |  |
|                                                                                                    | Registration No. (State Council) *         | Branch Name *                                                                          | Year of Admission *                                                                                                    | Date of Leaving Institute *            |  |  |  |  |  |
| 📥 sangra kesari panda                                                                                       | L1305604025                                | MECHANICAL ENGINEERING •                                                               | 2013-2014 🔻                                                                                                    | 07/12/2016                             |  |  |  |  |  |
| □ 7205825830                                                                                                | Name of Institute •                        |                                                                                        | Details of Examination passed/appreared                                                                                                    |                                        |  |  |  |  |  |
|                                                                                                    | MITS INSTITUTE OF POLYTECHNIC, R           | AYAGADA 🔻                                                                              | Passed Diploma                                                                                                    | •                                      |  |  |  |  |  |
| 🐱 sangram.panda@gmail.com                                                                                   | Reason of Issuing of Migration Certificate |                                                                                        |                                                                                                    |                                        |  |  |  |  |  |
| Permanent Address :                                                                                         | Higher Study                               |                                                                                        |                                                                                                    |                                        |  |  |  |  |  |
| ad nagar, link road, cuttack, ODISHA,<br>CUTTACK, ATHAGARH NAC, WARD                                        |                                            |                                                                                        |                                                                                                    |                                        |  |  |  |  |  |
| NO.01, 777777                                                                                               | Declaration                                |                                                                                        |                                                                                                    |                                        |  |  |  |  |  |
| Present Address :     ad nagar, link road, cuttackODISHA,     CUTTACK, ATHAGARH NAC, WARD     NO.01, 777777 | _ •                                        | nentioned information / documnets submit<br>information found incorrect or untrue at a | ted by me is true and correct to my knowl<br>later date.                                                                                                    | ledge and belief. I hereby agree to be |  |  |  |  |  |
| 🍪 Dashboard                                                                                                 |                                            | Next =>>                                                                               | Cancel                                                                                                    |                                        |  |  |  |  |  |
| 🔁 Notification.pdf 🔷 🖳                                                                                      | OSSIF - Departmdocx 🕎                      |                                                                                        |                                                                                                    | Show all X                             |  |  |  |  |  |
| 🚳 🙆 🖸 🚞 🚺                                                                                                   | 🔉 💽 🔁 関                                    | <b>1</b>                                                                               |                                                                                                    | ▲ 隆 .ul (1) 🛱 16:06<br>22-12-2016      |  |  |  |  |  |

## **Migration Certificate**

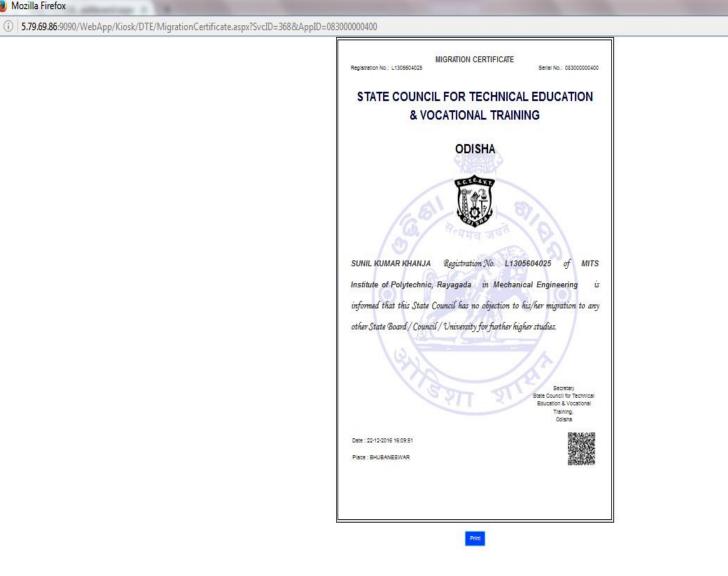

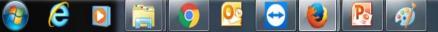

Mozilla Firefox

## **ISSUE OF SEMESTER MARK SHEET**

| M Inbox (518) - talk2sangra 🗙 📄 5.79.69                              | 9.86:9090/WebApp ×                     | The Real Property lines                                                          |                                     | Sumi         | it Singh 🗖 🗖                       | X     |
|----------------------------------------------------------------------|----------------------------------------|----------------------------------------------------------------------------------|-------------------------------------|--------------|------------------------------------|-------|
| ← → C ① 5.79.69.86:9090/WebApp                                       | p/Kiosk/DMAS/DMAS.aspx?UID=11200000    | 0523&SvcID=373&DPT=121&DIST=0&                                                   | BLK=0&PAN=0&OFC=0&OFR=0             |              | ☆                                  | :     |
| Apps 📔 LIVE lokaseba-odisha 📔 CAP Te                                 | esting                                 |                                                                                  |                                     |              | 📙 Other bookm                      | harks |
|                                                                      | Sissue of Seme                         | ster Marksheet                                                                   |                                     |              |                                    |       |
|                                                                      | Application Details                    |                                                                                  |                                     |              |                                    |       |
|                                                                      | Registration No. (State Council) *     | Session •                                                                        | Year of Examination *               | Semester *   |                                    |       |
| 🚨 sangra kesari panda                                                | L14141004009                           | Summer Session                                                                   | 2016                                | 2nd Semester | •                                  | 1     |
| □ 7205825830                                                         | Branch Name •                          |                                                                                  | Subject Name •                      |              |                                    |       |
|                                                                      | MECHANICAL ENGINEERING                 | •                                                                                | -Select Subject-                    |              | •                                  |       |
| sangram.panda@gmall.com                                              | Name of Institue •                     |                                                                                  |                                     |              |                                    |       |
| Permanent Address :                                                  | SHIBANI INST. OF TECHNICAL EDUC        | ATION, JANLA, BBSR (2ND SHIFT)                                                   |                                     |              | •                                  |       |
| ad nagar, link road, cuttack, ODISHA,<br>CUTTACK, ATHAGARH NAC, WARD |                                        |                                                                                  |                                     |              |                                    |       |
| NO.01, 777777                                                        | Declaration                            |                                                                                  |                                     |              |                                    |       |
| Present Address :                                                    |                                        |                                                                                  |                                     |              |                                    |       |
| ad nagar, link road, cuttackODISHA,                                  | _                                      | ly affirm that the above mentioned inf<br>legal consequences for any information |                                     |              | owledge and                        |       |
| CUTTACK, ATHAGARH NAC, WARD<br>NO.01, 777777                         | better. Thereby dyree to be trable for | tegat consequences for any information                                           | riound incorrect of unitide at a ta | ter date.    |                                    |       |
| NO.01, /////                                                         |                                        |                                                                                  |                                     |              |                                    |       |
| 🍘 Dashboard                                                          |                                        | Next =                                                                           | >> Cancel                           |              |                                    |       |
| 🔁 Notification.pdf 🔷 🖷                                               | OSSIF - Departmdocx                    |                                                                                  |                                     |              | Show all                           | ×     |
|                                                                      | ) 💽 🕞 🛃 💽                              |                                                                                  |                                     | - 🙀 at       | ■ ●) (計 16:13<br>■ ●) (計 22-12-201 | 16    |

## **DUPLICATE SEMESTER MARK SHEET**

🕘 Mozilla Firefox

e

D

(i) 5.79.69.86:9090/WebApp/Kiosk/diploma/DiplomaMarkSheet.aspx?SvcID=373&AppID=08300000348

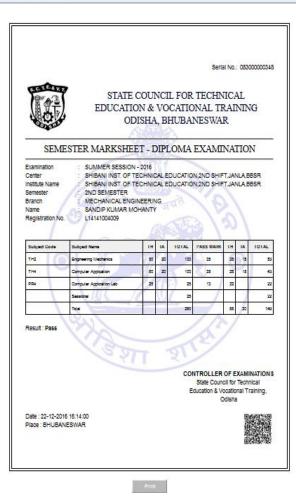

60/

## **VERIFICATION OF DOCUMENTS**

| Company / Institute Details ete went wentwood     Company / Institute Details ete went wentwood     Company / Institute Details ete wentwood     Company / Institute Details ete wentwood     Company / Institute Details ete wentwood     Company / Institute Details ete wentwood     Company / Institute Details ete wentwood     Company / Institute Details ete wentwood     Company / Institute Details ete wentwood     Company / Institute Details ete wentwood     Company / Institute Details ete wentwood     Company / Institute Details ete wentwood     Company     Company / Institute Details ete wentwood     Company     Company                                                                                                    | Other bookman |
|----------------------------------------------------------------------------------------------------|---------------|
| Candidate Details prive document is to be writed;     Company / Institute Details prive work writeday;       Is ongrea terear ponds:     Registration No. (State Council) * Sersion * View of Possing * LiQu4B02014     Norre of Institute (others condidate host studied) * Statemer Sets • 2014 • )       Is ongrea pondsiegned.com     Norre of Institute (others condidate host studied) * Statemer Sets • 2014 • )     Norre of Institute (others condidate host studied) * Statemer Sets • 2014 • )       Request Address :     Reduct Inter Condidate (others condidate host studied) * Statemer Sets • 2014 • )     Norre of Institute (others condidate host studied) * Statemer Sets • 2014 • )       Remement Address :     Reduct Inter Condidate (others condidate host studied) * Statemer Sets • 2014 • )     Address Line + (Core of) * Address Line - 2 (Statism)       Record Street Name of Condidate (others condidate (others condicate (others condicate (others condi                                                                                                    |               |
| Registration No. (State Council):       Section:       Nore of Possing:         Longra Kessari pondic:       Lt204802014       Summer Sect:       2054         Storgram pondostigmal.com       More of Institute (where condicates hod studied)?       Kale ScienceOQL Off eNGLINEERING         Storgram pondostigmal.com       BALAR INSTITUTE OF TECHNOLOGY & SCIENCE GUNUPUR       +         Prevente Address :       BSWAUT BESWAIL       Second Line Address         BISWAUT BESWAIL       BSWAUT BESWAIL       Londmark         HIGHER STUDY       HIGHER STUDY       ODISHA         Prevent Address i       Boosh Televel (other Science)       Bate *         Brosse I (other Science)       Boosh Televel (other Science)       Bate *         Prevent Address i       Boosh Televel (other Science)       Bate *         Brossen I (other Science)       Bate *       Bate *         Brossen I (other Science)       Bate *       Bate *         Brossen I (other Science)       Bate *       Bate *         Brossen I (other Science)       Bate *       Bate *         Brossen I (other Science)       Bate *       Bate *         Brossen I (other Science)       Bate *       Bate *         Brossen I (other Science)       Bate *       Bate *         Brossen I (other Science)                                                                                                    |               |
| Longen kasser ponds:     Lt204802014     Summer Sets:     2014     •     EDAL SCIENCOL OF eNSUREERING       7205825830     Name of institute (elners condicide hod studied)*     Address Line-1 (Core of)*     Address Line-2 (Building)       Storgen pendosegnol.com     BALAJE RESTITUTE OF TECHNOLOGY & SCIENCE GUNUPUR     •     Address Line-1 (Core of)*     Address Line-2 (Building)       Permanent Address :     INSTRE of Condicise (whose wortloaten is to be done)*     •     •     EndedStreet Name *     Landmark       Virtual Condicise (whose Condicise (whose wortloaten is to be done)*     •     •     •     CUTTACK     Londmark       Virtual Condicise (whose Condicise (whose wortloaten is to be done)*     •     •     •     Londmark       Virtual Condicise (whose Condicise (whose wortloaten is to be done)*     •     Londmark     Londmark       Virtual Condicise (whose Condicise (whose wortloaten is to be done)*     •     Londmark     Londmark       Virtual Condicise (whose Condicise (whose wortloaten is to be done)*     •     Londmark     Londmark       Virtual Condicise (whose Condicise (whose wortloaten is to be done)*     •     Londmark     Londmark       Virtual Condicise (whose Condicise (whose Condicise (whose Condicise (whose Condicise (whose Condicise (whose Condicise (whose Condicise (whose Condicise (whose Condicise (whose Condicise (whose Condicise (whose Condicise (whose Condicise (whose Condicise (whose Condicise (whose Condicise (whos                                                                                                    |               |
| 7205825830     Name of Finithute (where condicide hod studied) *     Address Line-2 (Building)       Is songrow pondoblymol.com     EALAR INSTITUTE OF TECHNOLOGY & SCIENCE, GUNUPUR     Import (International International Internatinternational International Intern                                                                                                    |               |
| Biologram pondoorginal com     BALAJE RESTITUTE OF TECHNOLOGY & SCIENCE, GUNUPUR     adDinaGAR     Second Line Address       Permanent Address :<br>doops (init roots, Lintoxic, ODERHA,<br>UTTACK, ATHAGAMER NAC, WARD<br>0/01. 777777     BSWAJ,IT ESYWAL     Recon     CUTTACK     CUTTACK       Permanent Address :<br>doops (init roots, Lintoxic, ODERHA,<br>UTTACK, ATHAGAMER NAC, WARD<br>0/01. 777777     Recon     Londmark     Londmark       Permanent Address :<br>doops (init roots, Lintoxic, ODERHA,<br>UTTACK, ATHAGAMER NAC, WARD<br>0/01. 777777     Recon     Londmark     Londmark       Permanent Address :<br>doops (init roots, Lintoxic, ODERHA,<br>HIGHER STUDY     Recon     Londmark     Dated *       Permanent Address :<br>doops (init roots, Lintoxic, DOERHA,<br>HIGHER STUDY     ODESHA     ODESHA     ODESHA                                                                                                    |               |
| Storgram pandadgemet.com     Name of Conditate (whose vortification is to be done) *     Recod Stried Name *     Landmark       Permanent Address :     BSWAUIT BSWAL     CUTTACK     Landmark       UTTACK, ADHACAARE NAC, WARD     Recon     Landmark       NOTACK     BSWAUIT BSWAL     Detrict *       Prevent Address :     HIGHER STUDY     Detrict *       Prevent Address :     Boots/Tstakes *     Ponchaget/Vitaget/Striet                                                                                                    |               |
| Permanent Address ;<br>d nogot, list nod, ruthock, ODTISHA,<br>UTTACK, AZHAGABENNAC, WARD<br>0-00, TYTYT         Name of Condidate (whose vorthcation is to be donie) *         Recod/Street Name *         Landmark           BSWAUIT BISWAL         DBSWAUIT BISWAL         CUTTACK         Landmark           Present Address I<br>HIGHER STUDY         HIGHER STUDY         DBSWAIT         DBSWAIT           Present Interview Interview Interv                                                                                                    |               |
| Intropy, tilk mod, rutlock, ODEINA,<br>UTTACK, ASHAGADENNAC, WARD     Bisswall't BESWall     CUTTACK     Londmark       Intropy, tilk mod, rutlock, ODEINA,<br>UTTACK, ASHAGADENNAC, WARD     Bisswall't BESWall     Londmark       Intropy, tilk mod, rutlock, ODEINA,<br>UTTACK, ASHAGADENNAC, WARD     Bisswall't BESWall     Londmark       Intropy, tilk mod, rutlock, ODEINA,<br>HIGHER STUDY     Bisswall't BESWall     District *       Prevent Address I     Bisswall't BESWall     Pin Code *                                                                                                    |               |
| Untrack AtHacAdetNAC, WARD     Boston     Lecolity *     State *     District *       D/D. 777777     HIGHER STUDY     CUTTACK     ODESHA     CUTTACK       Prevent Address I     Biolos/Talaiss *     Pronchaget/Villeget/Clig *     Pin Cade *                                                                                                    |               |
| Present Address :<br>Present Address :<br>Present Addre |               |
| the mode of the state of the state of the st                                                                                                    |               |
| Inops, link root, cutockODSHA,                                                                                                    |               |
| NISCHINTAKORJ         KALAMISHREE         777777           0.00.1777777                                                                                                    |               |
| Declaration                                                                                                    |               |
| At Profile Consequences for any information for antipart of a solution of a comments submitted by the is true and correct to my knowledge and belief. I hereby agree to be liable consequences for any information found incorrect or untrue at a later date.                                                                                                    | or legal      |
| Notification.pdf                                                                                                    | Show all      |

## **VERIFICATION DOCUMENT**

#### 🕘 Mozilla Firefox

(i) 5.79.69.86:9090/WebApp/Kiosk/Transcript/Certificateverification.aspx?SvcID=371&AppID=08300000353

| 8:03                                                                                              | STATE COUNCIL FOR TE                     |                                                                                      |
|---------------------------------------------------------------------------------------------------|------------------------------------------|--------------------------------------------------------------------------------------|
| C.S.                                                                                              | UNIT-VIII, NEAR RAJ BHAW                 |                                                                                      |
| -                                                                                                 | DOCUMENT VERIFICATIO                     | n                                                                                    |
| To.                                                                                               |                                          |                                                                                      |
| BALAJI INSTITUTEOF TEC<br>AD NAGAR, CUTTACK, C                                                    |                                          | 8                                                                                    |
| Subject : Document Verifica                                                                       | ton भित्यमेव जयते                        | 101                                                                                  |
| sr, / 🔍 /                                                                                         |                                          | 1010                                                                                 |
| above, I am to say the<br>respect of the followin<br>Student Name : Bill<br>Institute Name : Idea | I School of Engineering, Retang, Khurdha |                                                                                      |
| Branch Elec<br>Pessing Year 201-<br>Division : Firs                                               |                                          |                                                                                      |
| $\langle 2$                                                                                       | हिशा श                                   | Beoretary<br>State Council for Technical<br>Education & Vocational Trainin<br>Odisha |
|                                                                                                   |                                          |                                                                                      |
| Date : 22-12-2016 16:19:06                                                                        |                                          |                                                                                      |
| Date : 22-12-2016 16:19:06<br>Place : Bhubhubaneswar                                              |                                          |                                                                                      |

🚳 🥭 🖸 🚞 🧔 💁 🚳 🚳

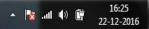

D

## **PHOTOCOPY OF ANSWER SHEET**

| M Inbox (520) - talk2sangra                                                                           | × / 📄 5.79.69.86:909 | 00/WebApp ×            |                  |                                                    |              |             |               |                                | Sur                            | nit Singh 🗖 🗖 🗙             |
|----------------------------------------------------------------------------------------------------|----------------------|------------------------|------------------|----------------------------------------------------|--------------|-------------|---------------|--------------------------------|--------------------------------|-----------------------------|
| $\leftrightarrow$ $\rightarrow$ C (i) 5.79.69.86:                                                     | 9090/WebApp/Kios     | k/DMAS/DMAS.asp        | x?UID=1120000    | 00523&SvcID=374&                                   | DPT=121&DIST | =0&BL       | K=0&PAN=0     | 0&OFC=0&OFR=0                  |                                | Q ☆ :                       |
| 🔛 Apps 📔 LIVE lokaseba-odi                                                                            | sha 📔 CAP Testing    |                        |                  |                                                    |              |             |               |                                |                                | 📙 Other bookmarks           |
| 🖶 HOME 🔷 ACT                                                                                          | ¶⊄ WHO'S WHO         |                        | 🟛 Departmei      | NTS 🖵 PMU                                          | 🕱 Faq        | <b>የ</b> co | ONTACTS       |                                |                                |                             |
|                                                                                                    | ľ                    | Photocop               | y of Ans         | werSheet                                           |              |             |               |                                |                                |                             |
|                                                                                                    | Applie               | cation Details         |                  |                                                    |              |             |               |                                |                                |                             |
|                                                                                                    | Registro             | tion No. (State Counci | ) *              | Session *                                          |              |             | Year of Exami | ination *                      | Semester *                     |                             |
| 占 sangra kesari panda                                                                                 | F1400                | 004058                 |                  | Summer Session                                     |              | •           | 2016          | •                              | 2nd Semester                   | •                           |
| 7205825830                                                                                            | Branch               | Name *                 |                  |                                                    |              |             | Subject Name  | e *                            |                                |                             |
| ▼ sangram.panda@gmaiLcom                                                                              | ARCH                 | ITECTURAL ASSISTA      | NTSHIP           |                                                    |              | •           | BASIC DES     | SIGN                           |                                | T                           |
| Jungrampandoegina.com                                                                                 | Name o               | f Institue *           |                  |                                                    |              |             |               |                                |                                |                             |
| Permanent Address :<br>ad nagar, link road, cuttack, ODIS<br>CUTTACK, ATHAGARH NAC, WAR               | SHA,                 | ANESWAR ENGINEE        | RING COLLEGE , B | HUBANESWAR (2ND :                                  | SHIFT)       |             |               |                                |                                | T                           |
| NO.01, 777777                                                                                         |                      | ration                 |                  |                                                    |              |             |               |                                |                                |                             |
| Present Address :<br>ad nagar, link road, cuttackODISH<br>CUTTACK, ATHAGARH NAC, WAR<br>NO.01, 777777 | _                    |                        |                  | that the above mention<br>ation found incorrect of |              |             | ets submitted | by me is true and correct to n | ny knowledge and belief. I her | eby agree to be             |
| 🚳 Dashboard                                                                                           |                      |                        |                  |                                                    |              |             | Contraction   |                                |                                |                             |
|                                                                                                    |                      |                        |                  |                                                    | Ne           | xt⇒>>       | Cancel        |                                |                                |                             |
| Notification.pdf                                                                                      | ∧ 🕙 OSSIF            | - Departmdocx          | ^                |                                                    |              |             |               |                                |                                | Show all                    |
| 📀 ၉ ൮                                                                                                 |                      | <b>1</b>               |                  | - A - A - A - A - A - A - A - A - A - A            |              |             |               |                                | - 🖹 -                          | ıl ♥) 🛱 16:41<br>22-12-2016 |

## **PHOTO COPY OF ANSWER SHEET**

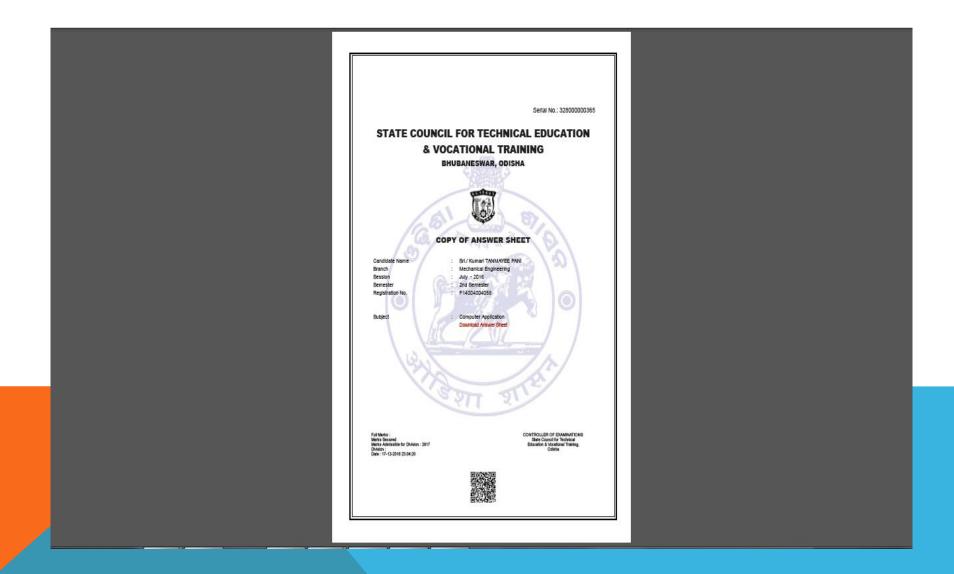